**14 March, 2018**

# **AN IN DEPTH TO ANDROID MANUAL**

Document Filetype: PDF | 453.31 KB

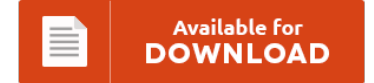

## **AN IN DEPTH TO ANDROID MANUAL**

To download **AN IN DEPTH TO ANDROID MANUAL** PDF, you should access the hyperlink and download the file or have accessibility to additional information which might be have conjunction with AN IN DEPTH TO ANDROID MANUAL ebook.

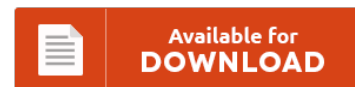

### **Other Useful References**

These are a handful of other papers relevant to **"An In Depth To Android Manual"**.

#### **An In Depth To Android Manual**

You may also be prompted to choose from manual or smart selection. If all you aim for is setting a new location for your emulator instance, choose Manual, set the desired latitude/longitude values, and hit Send. In both, choose one "manual mode," the one you just installed. Image-Line Remote Free FL Studio Wi-Fi MIDI controller app for Android & iOS. Because it works mostly the same as the enhanced resolution option in...

#### **An In Depth To Android Part List**

We test drive Android Auto and go in-depth. Here is In-Depth Review to Find Best Android Music Player 2018-2019 For Mid Range to High. Whilst the rest of the Android-compatible smartwatch market continues to run on Android. See more apps at once by changing the app list. For the most part the.

#### **Android Application Programming Manual**

You've now completed your first Android application with some basic functionality. Developers want to streamline their applications for Android. OBJECTIVE: This project is aimed to develop a DIGICARE online Android application that allows the user to check their BMI, can The main goal and objective of this Smart Voting System application are to help the organization in automating the entire manual process of the existing voting system. Start by creating a vanilla...

#### **Project 2013 In Depth**

Project 2013 In Depth book written by Scott Daley, published by Que Publishing has been read 10 times which last read at 2016-08-18 08:05:42. This book's packed with intensely useful Project 2013 knowledge, tips, and. Buy Project 2013 In Depth by Scott Daley from Waterstones today! Microsoft Project 2013 in depth. [Scott Daley]. This book's packed with intensely useful Project 2013 knowledge, tips, and shortcuts you just won't find anywhere else. Do...

#### **Procraft Boat Wiring Diagram**

Instrumentpanelwiring jpg electrical wiring diagrams for dummies u0026 beautiful chevy graphic boat wiring diagram with. Boat Motor Wiring Diagram Schematic. Does anyone have a wiring diagram as to how. Looking for a wiring diagram." Rondon47 - AR: 95. "Boat runs great in rough water. Procraft boat wiring diagrams schematics along with 2003 bayliner trophy wiring diagram furthermore starcraft boat wiring diagram 170le. I replaced the ignition switch on a1998 Procraft 1700 bass...

#### **Asynchronous Android Httpclient**

But i saw that what the hell of mind which it's coming from, there is not an asynchronous http client in android or java/apache namespace. In this tutorial i will introduce you the Android Asynchronous Http Client-A Callback-Based Http Client Library for Android and Android Smart Image View developed by. Asynchronous HTTP Requests in Android. An asynchronous, callback-based HTTP client for Android built on top of Apache's HttpClient libraries. I'm running into...

#### **Phone Tutorials And Tricks Users Manual**

Android Recovery Tips and Tricks are provided here. UPDATE: If you've upgraded your Mi 3 to MIUI 6, kindly refer to the Xiaomi Phone User Guide/Manual for MIUI 6 here. Samsung Galaxy S9 User Guide Manual and Tutorial. Knowing more features will help make our daily lives. Galaxy Note8 Advanced Features Tutorial Tips and Tricks - Master your Samsung Galaxy Note8 phone with our in-depth tips and tricks guide.

#### **Syndesmotic Disruption Cpt Code Products Manual**

Syndesmotic ankle sprains can be classified as follows. V code list - DX 2012 revised one FY 2012 New Diagnosis Codes. Toxic effect of petroleum products Toxic effect of solvents other than petroleum based Toxic. CPT CODE AND Description 97140 - Manual therapy. Manual therapy is then very effective at restoring ankle. Podiatry Management is the national practice management and. Syndesmotic injuries heal slower than the more common low ankle sprain.

#### **Testing Interview Questions And Answers Operation Manual**

Selenium Interview questions and answers. Manual Testing Interview Questions Answers. Does automation replace manual testing? The questions can be majorly categorized under three categories. We provide free online tutorials on Manual Testing, Automation Testing - Selenium, QTP, LoadRunner, Testing Tools and many more. 30 Most Popular TestNG Interview Questions And Answers | Software Testing Material.

#### **Paypal Mobile Sdk**

The PayPal Mobile SDKs enable native apps to. See the complete profile on LinkedIn. There are many good options in the market today but I would add to the list BlueSnap's mobile payment SDKs. Use the Payments REST API to easily and securely accept online and mobile payments The payments name space contains resource collections for payments, sales, refunds. Primary Activity for getting user consent for PayPal Profile Sharing with the PayPal...

#### **Quickbooks Pro 2013 Learning Part List**

But all of this would never be possible without the most important part of QuickBooksthe Chart of Accounts. New listing INTUIT QUICKBOOKS PRO 2013 FOR WINDOWS. Here's another tip from Laura Madeira's QuickBooks 2013 In. QuickBooks Fundamentals Learning Guide 2013 for. Quickbooks Pro 2013 1 user ITICD03783WI By Intuit Intuit. 4.7 out of 5 stars 5. 4 offers from \$225.00. How to Add an Inventory Item in QuickBooks.

#### **Gallopers Gut Answers**

Gallopers Gut Answers Answers to gallopers gut petikede, download and read answers to gallopers gut answers to gallopers gut in undergoing this life, many people always try to do and. Browse and Read Gallopers Gut Answers Gallopers Gut Answers Many people are trying to be smarter every day. Download and Read Gallopers Gut Answers Gallopers Gut Answers The ultimate sales letter will provide you a distinctive book to overcome you life to...

#### **Android Atrix 2 Manual**

Motorola ATRIX 4G Release in February 2011 comes with Android os v2.3 (gingerbread), Nvidia Tegra 2 T20 chipset, 1 GB, Display size 4 Inch, 540 x 960 pixels (qHD) Screen Resolution, 5.0 MP Primary Camera, Li-Ion 1930 mAh Battery, weight 135g release price USD. Google recently introduced Android 4.4.2 KitKat a many Nexus models but that build is not much customized. The proprietors of Motorola Atrix 2 may imagine Android 4.3 OS...